# **Mettre en place une veille Techno-pédagogique**

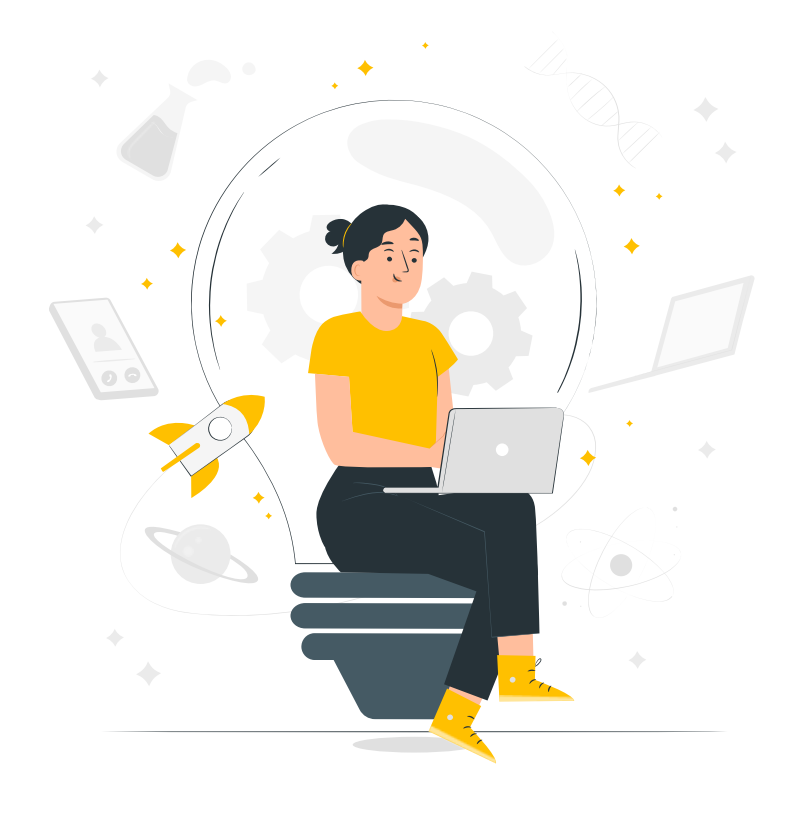

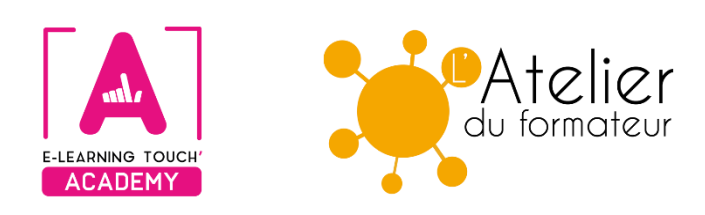

**Version 2024**

# **Caractéristiques**

# **Objectifs opérationnels**

Apprenez en un jour à organiser efficacement votre veille techno-pédagogique !

### **Modalités**

**Durée :** deux sessions en classes virtuelles de 3h30 soit 7h00 de formation **Modalité spatiale :** à distance, sur plateforme LMS Moodle "E-learning Touch Academy" **Modalité temporelle :** synchrone **Format :** inter-entreprise / intra-entreprise **Nombre minimum de stagiaires :** 3 (intra nous consulter) **Nombre maximum de stagiaires :** 4 (intra nous consulter) **Tarif :** Nous consulter **Attestation de formation :** délivrée après réalisation de la formation **Nom du formateur et qualité :** Isabelle Dremeau, consultante formatrice en Digital Learning

## **Prérequis**

Connaître l'environnement Windows, les fonctions de base d'un traitement de texte et être initié à l'utilisation d'Internet

### **Public visé**

Formateurs-formatrices, responsables pédagogiques, responsables de dispositifs de formation, coordonnateurs-trices

### **Matériel nécessaire**

Accès internet haut débit | Webcam | Micro-casque | Double écran fortement conseillé

### **Calendrier**

Intra-entreprise : programmation sur mesure tout au long de l'année **Inter-entreprise :** dates des sessions annoncées sur **[https://academy.elearningtouch.com](https://academy.elearningtouch.com/)**

### **Accessibilité**

#### **Nos formations sont accessibles à toutes et tous.**

Nous compensons le handicap en formation en apportant des réponses individualisées et adaptées afin de rendre la prestation de formation « accessible » aux personnes en situation de handicap. Notre référente handicap, Sabrina DESEIGNE, est à votre disposition pour faciliter l'accessibilité à cette formation, procédera à l'adaptation des cursus, des méthodes et des outils pédagogiques pour répondre à chaque situation particulière, vous pouvez la contacter à l'e-mail suivant : **s.deseigne@elearningtouch.com**.

# **Programme**

# **Avant la formation**

S'assurer du bon accès à la plateforme de formation "E-learning Touch' Academy" Accéder au cours (identifiants et URL envoyés par mail) et effectuer les activités de positionnement

### **Classe virtuelle n° 1 (3h30)**

### **Objectifs :**

- ➢ Définir et construire un système de veille techno-pédagogique
- ➢ Utiliser les techniques avancées de recherche sur Internet

### **Programme :**

- ➢ Présentation de la veille et des enjeux en formation
- ➢ Préparation à la mise en place d'un système de veille techno-pédagogique
- *Maîtriser la recherche sur Internet*
	- ➢ Utilisation de la recherche avancée de Google et présentation des opérateurs booléens
- ➢ Formulation des requêtes et recherche ciblée sur les formats *Organisation d'un système de veille (partie 1)*
	- ➢ Identification des outils numériques, utilisation des flux RSS
	- ➢ Mise en place de systèmes d'alerte

### **Classe virtuelle n° 2 (3h30)**

**Objectif :**

 $\triangleright$  Choisir des outils d'organisation, de diffusion et de partage

### **Programme :**

*Organisation d'un système de veille (partie 2)*

 $\triangleright$  Choix d'outils de classification et de partage

- *Restitution et diffusion de la veille*
	- ➢ Aide au choix des outils numériques disponibles pour diffuser les résultats de sa veille
	- $\triangleright$  Curation de contenus
	- ➢ Publication et diffusion sur Internet

### **Moyens pédagogiques**

Apports notionnels et méthodologiques, travail en autonomie guidée, analyses collectives et partage d'expériences.

### **Évaluation**

Réalisation de ressources via les outils proposés, publication et mutualisation

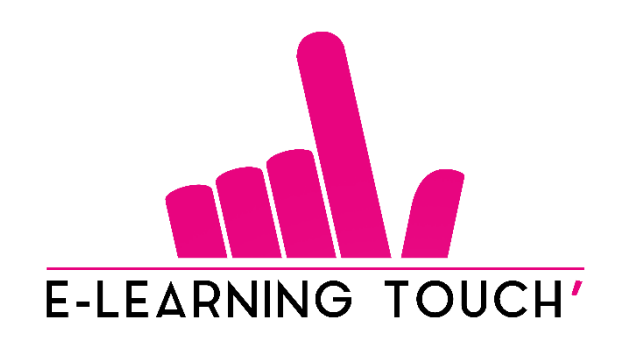

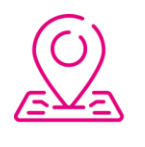

50 rue Antoine de Saint-Exupéry, ZAC de PRAT PIP, 29490 Guipavas

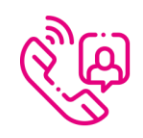

33 (0) 972 46 54 96

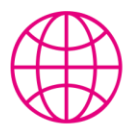

academy.elearningtouch.com

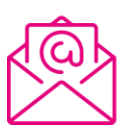

contact@elearningtouch.com

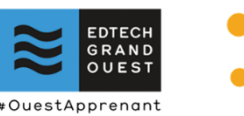

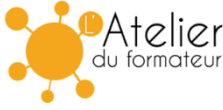